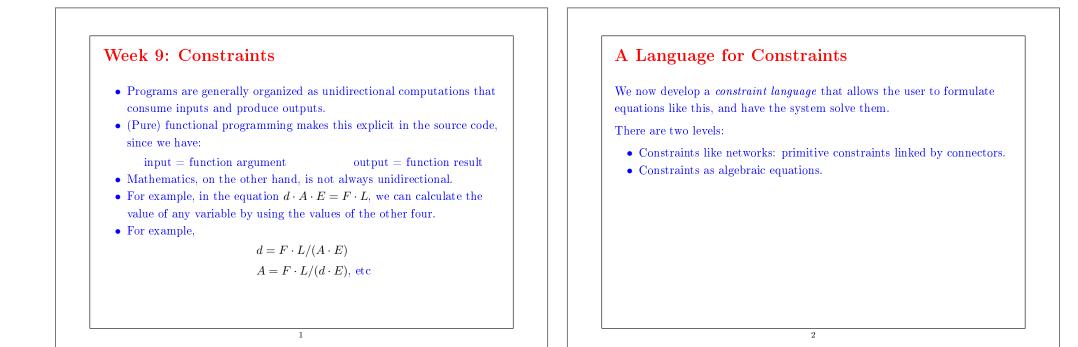

### **Temperature Conversions**

**Exemple :** The relationship between temperatures in Celsius and Fahrenheit is:

C \* 9 = (F - 32) \* 5

This can be expressed as a constraint network as follows:

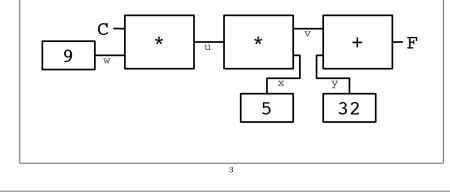

## Using the Constraint System

Suppose we want to convert between Celsius and Fahrenheit.

4

We create a converter by defining

val C, F = new Quantity CFconverter(C, F)

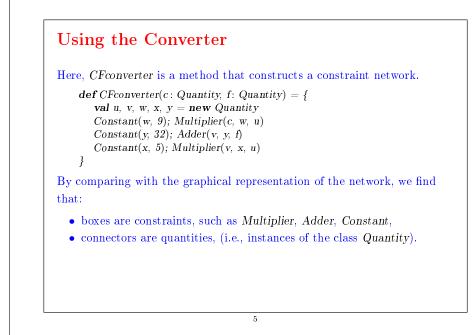

#### To see the network running, start up the interpreter:

scala> :load week09.scala
defined module constr
scala> import constr.\_\_\_\_\_
import constr.\_\_\_\_\_\_

#### and place probes on the quantities C and F:

scala> Probe("Celsius temp", C)
scala> Probe("Fahrenheit temp", F)

#### Then, give a value to one of the quantities:

scala > C set Value 25 Probe: Celsius temp = 25Probe: Fahrenheit temp = 77

#### Now try to give a value to F:

scala> F setValue 212 Error! contradiction: 77 and 212

If we would like to reuse the system with new values, we must first "forget" the old values.

6

scala> C forget Value Probe: Celsius temp = ? Probe: Fahrenheit temp = ? scala> F set Value 212 Probe: Celsius temp = 100Probe: Fahrenheit temp = 212

Note that the same network can be used to compute C from F and F from C.

This lack of direction is characteristic of systems based on *constraints*.

Such systems are common today; an entire industry is interested in them.

7

Examples: ILOG Solver (and JSolver), TK!solver.

Often, constraint systems *optimize* some quantities based on other quantities; but we'll not cover that here.

### **Implementing Constraint Systems**

The implementation of a constraint system is somewhat similar to the implementation of a logical circuit simulator.

A constraint system is composed of primitive constraints (boxes) and of quantities (connectors).

Primitive constraints simulate simple equations between the quantities  $\mathbf{x}$ ,  $\mathbf{y}$ ,  $\mathbf{z}$ , such that:

8

 $\begin{array}{l} \mathbf{x} = \mathbf{y} + \mathbf{z}, \\ \mathbf{x} = \mathbf{y} * \mathbf{z}, \\ \mathbf{x} = \mathbf{c} \end{array}$ 

where c is a constant.

A quantity is either defined or undefined.

A quantity can connect any number of constraints.

#### Here is the interface of a quantity:

#### class Quantity {

#### ſ

#### Explanation:

getValue returns the current value of the quantity.

setValue sets the value, and forgetValue forgets it.

These two methods exist in two overloaded variants.

One of the variants (used internally by the constraint system) passes the constraint that causes the modification or the reset of the parameter value.

9

connect declares that the quantity is involved in a constraint.

## The Option Type

#### The Option type is defined as:

trait Option[+A]
case class Some[+A](value: A) extends Option[A]
case object None extends Option[Nothing]

The idea is that the function getValue returns

- None if no value is specified, or,
- Some(x) if the value of the quantity is x.

The clients of getValue then use pattern matching to decompose the value:

#### q.getValue match {

10

### Covariance

The definition of *Option* illustrates several aspects of Scala's type system.

• The + before the type parameter a indicates that Option is a covariant type constructor:

If T is a subtype of S (note T <: S), then Option[T] is a subtype of Option[S].

For example, Option[String] is a subtype of Option[Object].

- Without the + in the class definition of Option, Option[String] and Option[Object] will be two incomparable types.
- Question: Why can't class constructors always be covariant?

- None is defined as a *case object*. In other words, it's the only value that inherits from *Option*[Nothing].
- The type Nothing is a subtype of every other type. For example, Nothing <: String <: Object.
- Since Option is covariant, this means that None is a value of any type of the form Option[T]. For example,

Option[Nothing] <: Option[String] <: Option[Object].

## Constraints The interface of a constraint is simple. abstract class Constraint { def new Value : Unit def drop Value : Unit } There are only two methods, new Value and drop Value. new Value is called when one of the quantities connected to a constraint receives a new value. drop Value is called when one of the quantities connected to a constraint loses its value. When it is "woken up" by a call to new Value, a constraint tries to compute the value(s) of the quantities that it is connected to. If this happens, it propagates these values by calling set Value for all the connected participants.

```
13
```

# When it is woken up by a call to dropValue, a constraint simply tells all participants to forget their value. We have therefore two sequences of mutually recursive calls. $q.setValue \rightarrow c.newValue \rightarrow q'.setValue$ $q.forgetValue \rightarrow c.dropValue \rightarrow q'.forgetValue$

## Explanations:

• *newValue* does a pattern match on the three quantities connected by the adder.

14

- If two of the values are defined, the third is computed and defined.
- *dropValue* is propagated to the connected quantities.
- The initialization code connects the adder to the three passed quantities.

**Exercise:** Write a multiplication constraint. The constraint should "know" that 0 \* x = 0, even if x is not defined.

```
Implementation of primitive constraints
```

#### Now it's easy to implement primitive constraints.

### Constants

A constant is a special case of a constraint.

#### We implement it as follows:

```
case class Constant(q: Quantity, v: Double) extends Constraint {
    def newValue : Unit = error("Constant.newValue")
    def dropValue : Unit = error("Constant.dropValue")
    q connect this
    q.setValue(v, this)
```

Remarks:

• Constants cannot be redefined or forgotten. That's why newValue and dropValue produce an error.

17

• Constants immediately give a value to the attached quantity.

## Quantities

We still have to implement the quantities.

The state of a quantity is given by three values:

- its current value (value),
- the constraints that are attached to it (constraints),
- the informant, i.e., the constraint that has caused the latest definition of the value (*informant*).

The informant can prevent the infinite propagation of values in the presence of cycles.

class Quantity {
 private var value: Option[Double] = None
 private var constraints: List[Constraint] = List()
 private var informant: Constraint = NoConstraint; ... }
object NoConstraint extends Constraint { ... }

```
This is how getValue and setValue are implemented:

def getValue: Option[Double] = value
def setValue(v: Double, setter: Constraint) = value match {
    case Some(v1) \Rightarrow
        if (v != v1) error("Error! contradiction: " + v + " and " + v1)
        case None ⇒
        informant = setter; value = Some(v)
        for (c ← constraints if c != informant) c.newValue
    }
    def setValue(v: Double): Unit = setValue(v, NoConstraint)
The method setValue signals an error when one tries to modify a value
that is already defined.
Otherwise, it propagates the change by calling newValue on all the
attached constraints, except the informant.
```

```
This is how forget Value and connect are implemented:

def forget Value(retractor: Constraint) \{ \\ if (retractor == informant) \{ \\ value = None \\ for (c \leftarrow constraints if c != informant) c.drop Value \\ \} \\ def forget Value : Unit = forget Value(NoConstraint) \\ The method forget Value forgets the value (by resetting it to None) only if the call comes from the constraint that the value originated from. It then propagates the modification by calling drop Value on all the attached constraints, except the informant. 

A call to forget Value coming from somewhere else than the informant is ignored.
```

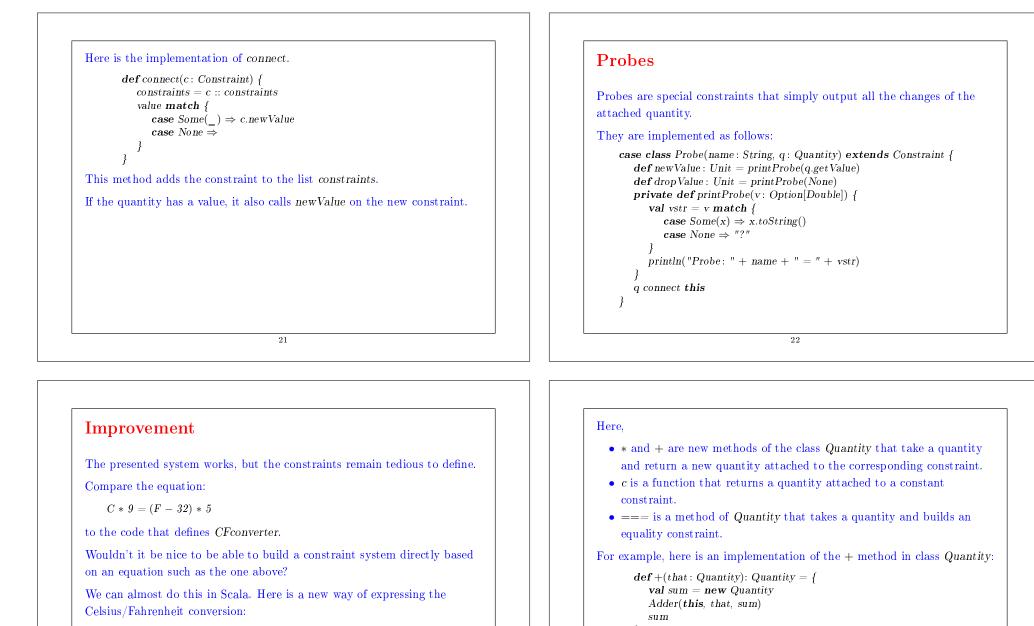

val C, F = new Quantity C \* c(9) === (F + c(-32)) \* c(5)

## Summary

We have learned a new paradigm of computation: computation by resolution of *relations* or *constraints*.

The main feature of this paradigm is that the computation can take place in more than one direction, depending on what is defined and what is not.

The implementation presented here is based on a network of constraints (nodes) and quantities (edges).

Constraint resolution involves the propagation of changes of values along the edges and across the nodes.

The network is modeled by a set of objects some of which contain a state.